|                                                                                                    | Learning outcomes                                                                                                    |
|----------------------------------------------------------------------------------------------------|----------------------------------------------------------------------------------------------------|
| COMPSCI 101         Principles of Programming         Lecture 25 - Using the Canvas widget to draw rows                                                                                                    | <ul> <li>At the end of this lecture, students should be able to</li> <li>draw 2D shapes using characters</li> <li>draw 2D shapes on a Canvas</li> </ul>                                                                                                    |
| and columns of shapes                                                                                                    | 2 L25                                                                                                    |
| <ul> <li>We write programs to draw 2D shapes using characters <ul> <li>(e.g. asterisks)</li> <li>**** *** *** *</li> <li>* The way to conceptualize this is to think about the shape as a sequence of rows and to think carefully about how to describe the i<sup>th</sup> row, e.g. drawing a triangle.</li> </ul> </li> <li>These kinds of problems will help you learn how to write here a for the second second</li></ul> | <ul> <li>The following example prints only one row of '#' characters using a SINGLE for loop.</li> <li>def print_row(number_of_cols):         for j in range(number_of_cols):             print('#', end="")         print()</li> <li>Print a new line character         (i.e. move to next line)</li> </ul> |

<u>loops</u> by finding <u>appropriate formulas</u> to describe <u>each</u> <u>iteration</u> of the loop in terms of the <u>iteration variable</u>.

3

4

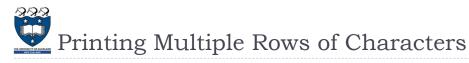

To create rows and columns of shapes we need nested loops

\*\*\*

\*\*\*

\*\*\*

\*\*\*

> That is, loops within loops to execute lines of code.

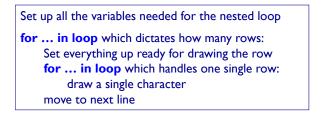

- The first (outer) loop is looping through rows, the inner loop is looping through columns.
- As we go through each column of a given row, we print an asterisk. The result is that we can build any size rectangle we want.

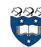

# 1) Printing a Rectangle of Characters

- To print a rectangle, we need two parameters:
  - number of rows = 4 rows
  - number of columns = 3 columns

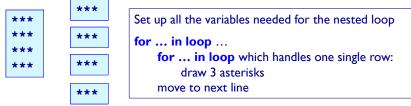

- The outer for loop contains two statements:
  - ▶ I) inner for loop
  - > 2) print(): move cursor to the next line
- The inner for loop contains one statement:
- statement which prints a character

| <br> | <br> |  |
|------|------|--|
|      |      |  |
|      |      |  |
|      |      |  |
|      |      |  |
|      |      |  |

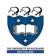

5

### Example01.py DEMO 1) Printing a Rectangle of Characters

- To print a rectangle, we need two parameters:
  - number of rows = 4 rows
  - number of columns = 3 columns

|     | *** |                                                     |
|-----|-----|-----------------------------------------------------|
| *** | ~~~ | Set up all the variables needed for the nested loop |
| *** | *** | for in range 4 rows                                 |
| *** | *** | for in range 3 columns<br>draw Lasterisk            |
|     | *** | move to next line                                   |
|     |     |                                                     |

def print square(number of rows, number of cols): for i in range(number of rows): for j in range(number of cols): print('\*', end="") print()

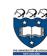

\*\* \*\*\* \*\*\*\*

6

# 2) Printing a right-angle Triangle

- To print a right-angle triangle, we need one parameter:
  - number of rows = 4 rows

| _ | *    | Set up all the variables needed for the nested loop                                  |
|---|------|--------------------------------------------------------------------------------------|
|   | **   | <pre>for in loop 4 rows for in loop which handles one single row:</pre>              |
|   | ***  | if it is the first row, draw 1 asterisk<br>if it is the second row, draw 2 asterisks |
|   | **** | if it is the i <sup>th</sup> row, draw i asterisks<br>move to next line              |
|   |      | <u></u>                                                                              |

- The outer for loop contains two statements:
  - ▶ I) inner for loop
  - > 2) print(): move cursor to the next line
- The inner for loop contains one statement:
  - statement which prints one or more character(s)

8

L25

L25

125

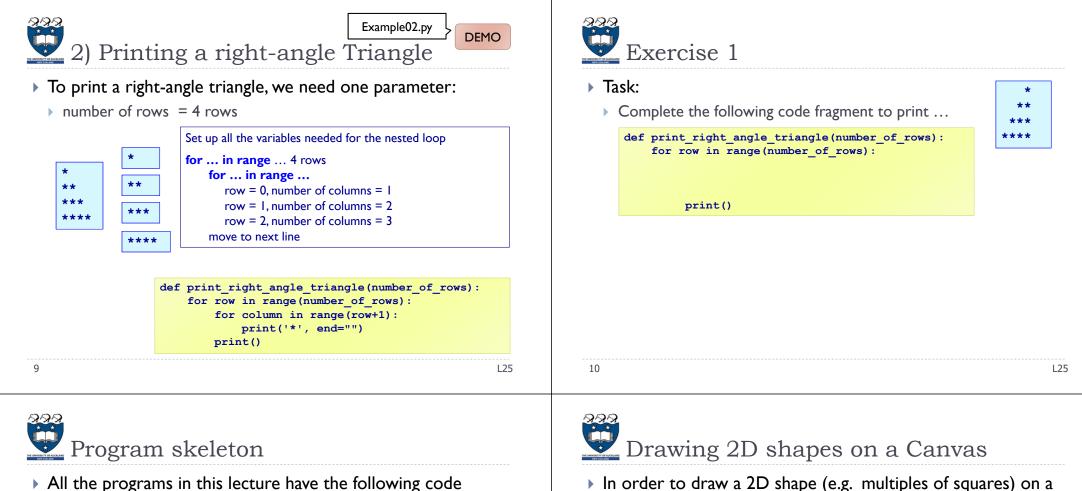

> The draw\_shapes() function is different for each exercise.

**#some colour** 

## def main():

skeleton.

```
root = Tk()
root.title("My first Canvas")
root.geometry("400x300+10+20")
a canvas = Canvas(root)
a_canvas.config(background="pink")
a_canvas.pack(fill=BOTH, expand = True)
draw_shapes(a_canvas)
```

root.mainloop()

#### main()

In order to draw a 2D shape (e.g. multiples of squares) on a

(20, 30)

## canvas, we need:

- The number of rows and number of columns
- Size of each square (size=50)
- Start point (x margin, y margin) = (20, 30)
- Nested loops
- Coordinates of the top left corner of each square
  - Example: □ 1<sup>st</sup> (20, 30), (70, 30), (120, 30) ...  $\square$  2<sup>nd</sup> (20, 80), (70,80), (120, 80)

## □ ...

12

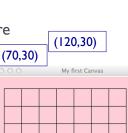

Size of the

squares is 50 pixels by

50 pixels

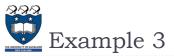

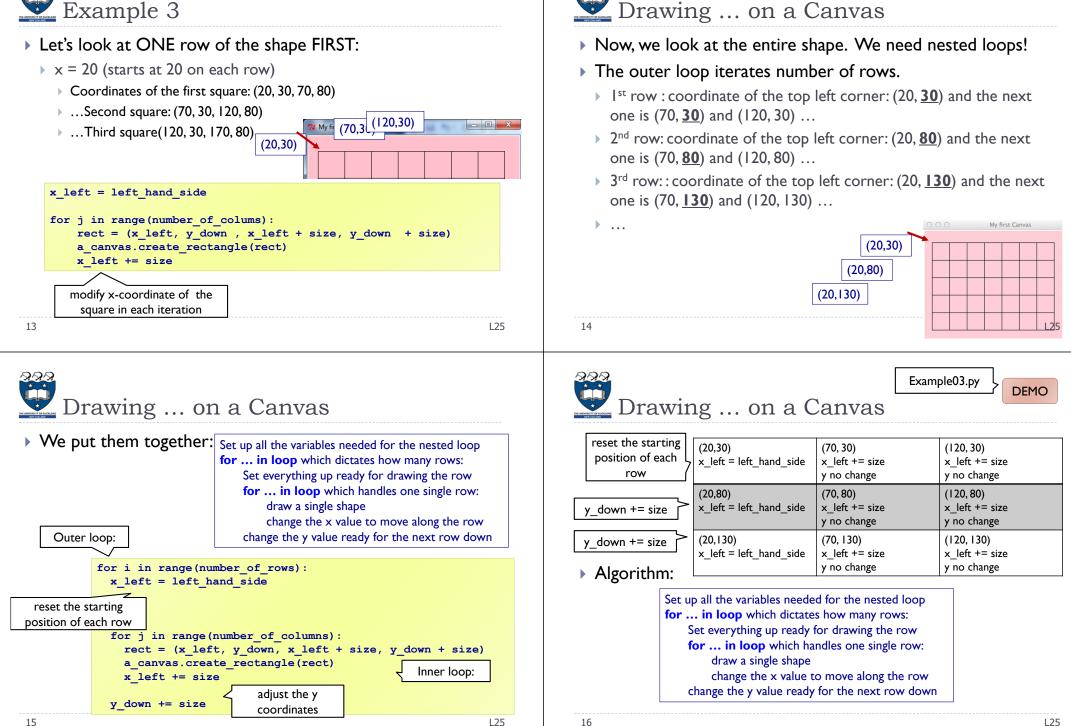

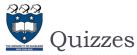

#### 🗾 Example 4 What should we do in order to draw the following shapes? Consider the following code fragment: First row: Fill. draw. fill. draw... def rectangular\_grid(a\_canvas): Second row: number of columns = 3 number of rows = 4 ▶ Draw, fill, draw, fill ... left hand side = 50 y down = 100Third row size = 20 for i in range (number of rows): Fill. draw. fill. draw... x left = left hand side #position A for j in range (number\_of\_columns): rect = (x left, y down, x left + size, y down + size) rect = (x left, y down, x left + size, y down + size) a canvas.create rectangle(rect) a canvas.create rectangle(rect, fill="blue") x left += size #position B y down += size Command to create the filled square rect = (x\_left, y\_down, x\_left + size, y\_down + size) a canvas.create rectangle(rect) 17 L25 18 125 👽 4) Drawing ... on a Canvas 🛃 4) Drawing ... on a Canvas Using a Boolean variable What is the output of the following code fragment? • First row: is filled = True is filled ▶ True, False, True, False... for i in range(5): True print(is filled, end=" ") Second row: 0 False is filled = not is filled 1 ► False, True, False, True... True 2 False Third row My first Canvas 3 True **True False True False True** ▶ True, False, True, False... False als False False alse False alse

20

L25

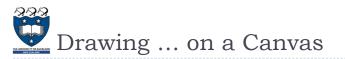

## • We put them together:

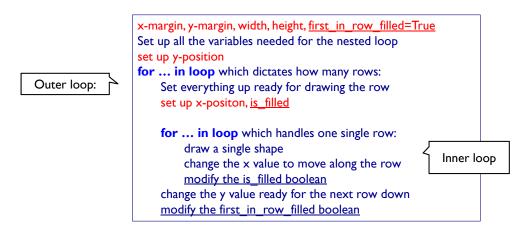

21

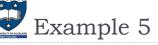

## Steps:

- ▶ I<sup>st</sup> iteration of outer loop -> repeat 5 iterations in the inner loop
- >  $2^{nd}$  iteration of outer loop -> repeat 4 iterations in the inner loop
- $3^{rd}$  iteration of outer loop -> repeat 3 iterations in the inner loop
- ▶ 4<sup>th</sup> iteration of outer loop -> repeat 2 iterations in the inner loop
- ▶ 5<sup>th</sup> iteration of outer loop -> repeat 1 iteration in the inner loop

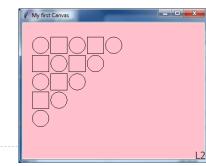

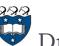

## Drawing ... on a Canvas

## Nested Loops:

| <pre>first_in_row_filled = True</pre>                            |
|------------------------------------------------------------------|
| <pre>for i in range(number_of_rows):</pre>                       |
| <pre>x_left = left_hand_side</pre>                               |
| <pre>is_filled = first_in_row_filled</pre>                       |
| for j in range(number_in_row):                                   |
| <pre>rect = (x_left, y_down, x_left + size, y_down + size)</pre> |
| <pre>if is_filled:</pre>                                         |
| <pre>a_canvas.create_rectangle(rect, fill="blue")</pre>          |
| else:                                                            |
| a_canvas.create_rectangle(rect)                                  |
| x_left = x_left + size                                           |
| <pre>is_filled = not is_filled</pre>                             |
|                                                                  |
| y_down = y_down + size                                           |
| <pre>first_in_row_filled = not first_in_row_filled</pre>         |

22

L25

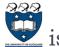

# is\_circle boolean

| first_is_circle | is_circle |       |       |           |          |      |
|-----------------|-----------|-------|-------|-----------|----------|------|
| True            | True      | False | True  |           | False    | True |
| False           | False     | True  | False |           | True     |      |
| True            | True      | False | True  |           |          |      |
| False           | False     | True  |       |           |          |      |
| True            | True      |       |       | Ø My firs | t Canvas |      |

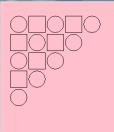

Example04.py

DEMC

L25

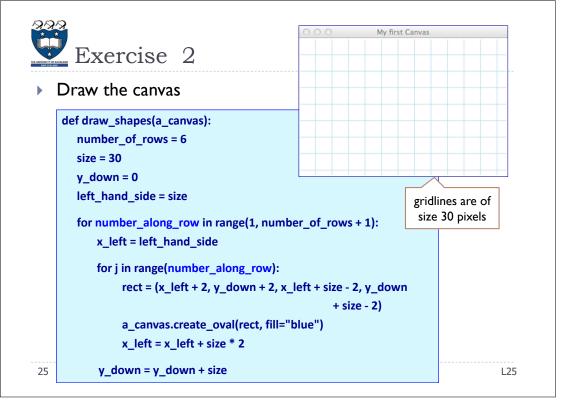